Korišćenje VBA u paketima MS Office Vrsta: Seminarski | Broj strana: 21 | Nivo: Visoka poslovna škola, Čačak

S A D R Ž A J

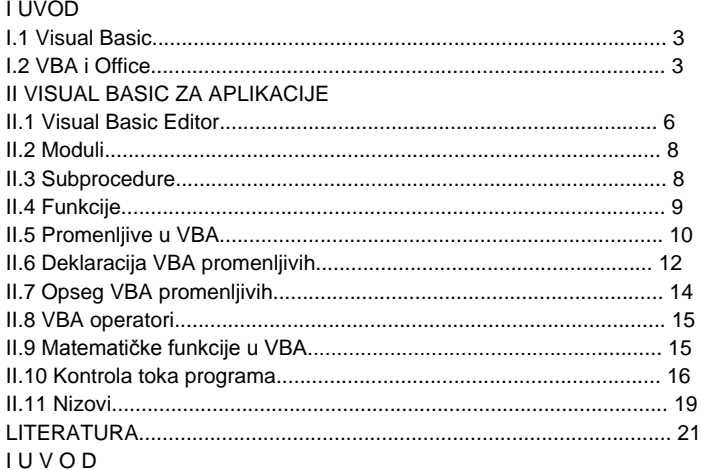

I.1 Visual Basic

Visual Basic je programski jezik visokog nivoa razvijen iz jezika BASIC (Beginner's Allpurpose Symbolic Instruction Code). Sam BASIC je nastao 1964.-te godine. Planirano je da to bude jednostavan jezik za učenje programiranja, tj. da približi programiranje korisnicima koji nisu imali veliko matematičko predznanje i nisu bili zainteresovani da ga steknu. Dizajneri su želeli da to čak bude i početni korak u savladavanju moćnijih jezika kao što su FORTRAN ili ALGO.

Od svog postanka, BASIC se razvijao i poboljšavao. U svojim ranim implementacijama, BASIC je bio interpreter. Kod interpretera se svaka linija programa zasebno tumači i ovakvo izvršavanje je obicno sporo. Druga mana interpretera je da oni nemaju izvršni kod, odnosno za tumačenje programa neophodno je posedovati odgovarajuci program za interpretiranje. Programski paket Matlab radi takođe kao interpreter. Većina modernih dijalekata BASIC-a dozvoljava kompajliranje koda, što rezultuje u bržem mnogo izvršavanju koda.

## I.2 VBA i Office

BASIC je dobio na popularnosti 1991.-e kada je Microsoft pustio Visual Basic for Windows koji je popularizovao razvoj samostalnih (standalone) aplikacija za Windows. Visual Basic for Applications (VBA) predstavlja implementaciju Visual Basic-a. Prvi softverski proizvod koji je koristio VBA bio je Excel 5. VBA je vrlo brzo bio prihvaćen i stari makro jezik koji je koristio Excel 4 je bio potisnut. U druge aplikacije Office-a, tj. Word, Access, Power Point, Outlook, VBA je ušao u paketu Office 97. Sa pojavom Front Page-a, VBA postaje i njegov deo. Štaviše, VBA je izašao iz Microsoft Office okvira i biva uključen u Adobe, AutoCAD, Visio, SolidWorks itd. Postoje male razlike u načinu implementacije VBA u različitim aplikacijama, ali se većinom koristi isti jezik, kao što je VB6, i iste biblioteke. Ono što se menja je skup objekata određene aplikacije. Ukratko, VBA može biti ugrađen u aplikacije koje koriste COM (Component Object Model) objekte. COM je Microsoft-ov standard za definisanje interfejsa između objekata. Ključ u korišćenju VBA sa drugim aplikacijama leži u razumevanju objektnog modela aplikacije. VBA radi sa objektima aplikacije i svaka aplikacija (Word, Excel, Visio) ima svoj jedinstveni objektni model.

## **---------- OSTATAK TEKSTA NIJE PRIKAZAN. CEO RAD MOŽETE PREUZETI NA SAJTU. ----------**

## [www.maturskiradovi.net](http://www.maturskiradovi.net/)

**MOŽETE NAS KONTAKTIRATI NA E-MAIL:** [maturskiradovi.net@gmail.com](mailto:maturskiradovi.net@gmail.com)